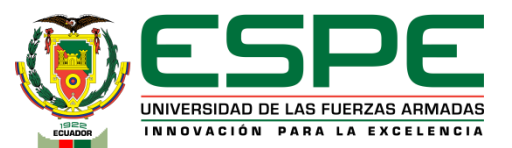

## **DEPARTAMENTO DE ELÉCTRICA, ELECTRÓNICA Y TELECOMUNICACIONES**

**Carrera de Ingeniería en Electrónica y Telecomunicaciones**

## **OPTIMIZACIÓN DE LOS PARÁMETROS LIBRES DE UN CLASIFICADOR DE MICRO SISMOS BASADO EN AUTOENCODERS, EMPLEANDO ESPACIOS LATENTES**

**Autor: Mejía Martínez Angie Nicole**

**Director: Ing. Carlos Paúl Bernal**

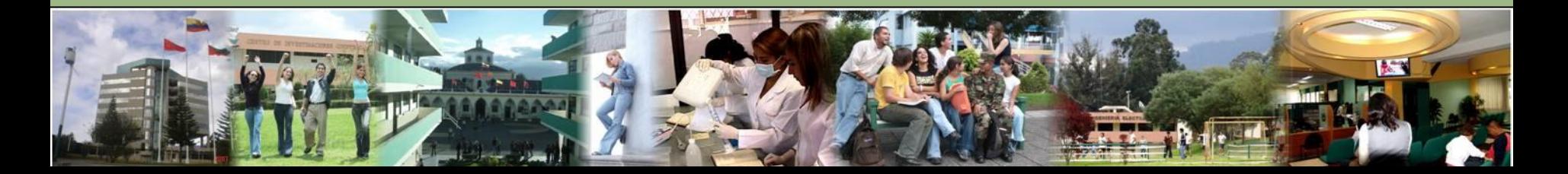

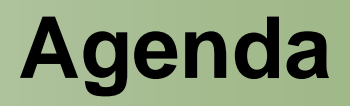

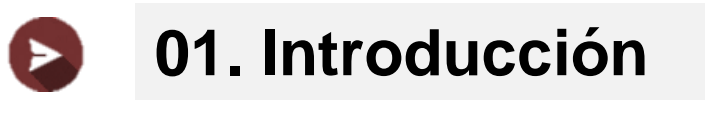

- **[02. Materiales](#page-6-0)** ▶
- **[03. Metodología](#page-7-0)**  $\blacktriangleright$ 
	- **[04. Resultados](#page-9-0)**

 $\blacktriangleright$ 

**[05. Conclusiones y Recomendaciones](#page-11-0)**

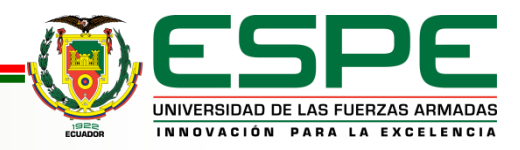

#### **01. Introducción**   $\bullet$

- **02. Materiales**  $\blacktriangleright$
- **03. Metodología**  $\blacktriangleright$

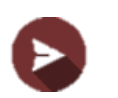

**04. Resultados**

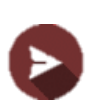

**05. Conclusiones y Recomendaciones**

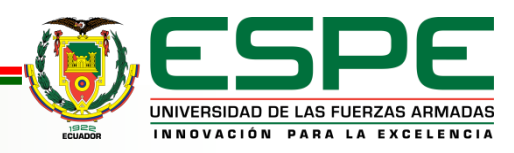

<span id="page-3-0"></span>"Generación de señales sintéticas de eventos sismo-volcánicos del volcán Cotopaxi a través de un modelo de red neuronal adversario generativo condicional" (Galarza Cruz & Vega Vergara, 2022)

"Clasificación de eventos sismo volcánicos usando características psicoacústicas mediante técnicas de aprendizaje automático supervisado y no supervisado" (Minango Guatumillo, 2022)

Implementación de un sistema clasificador de microterremotos del volcán Cotopaxi basado en técnicas de Deep Learning (Iglesias, Rosero, 2022)

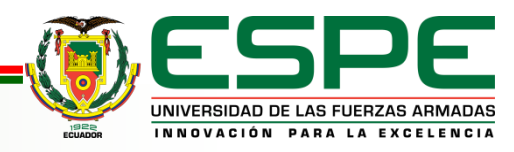

## Justificación e Importancia **Introducción**

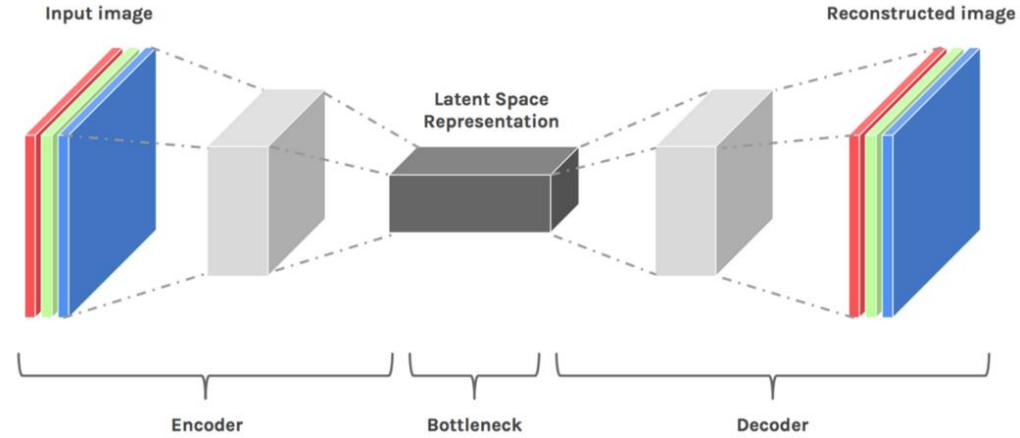

- Prevenir fallas
- Mejora de procesos
- Funcionalidad efectiva del modelo
- Análisis de Desempeño

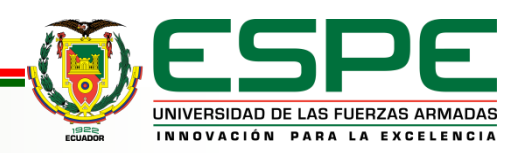

## **Objetivos**

### **Objetivo General**

• Optimizar los parámetros libres de un clasificador de micro terremotos basado en autoencoders, empleando espacios latentes.

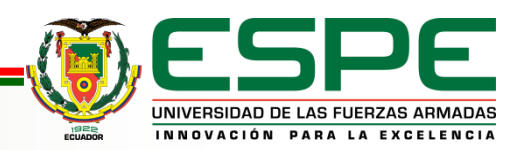

## **Objetivos**

### <span id="page-6-0"></span>**Objetivos Específicos**

- Analizar la correlación de los modelos de entrenamiento de la clasificación sísmica utilizando espacios latentes de las características espectrales.
- Evaluar el desempeño de los modelos de entrenamiento al trabajar con autoencoders.
- Mejorar el porcentaje de desempeño al optimizar los parámetros libres de un clasificador.
- Identificar los parámetros que maximicen el porcentaje de acierto de un evento sísmico.

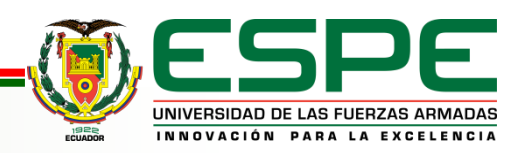

<span id="page-7-0"></span>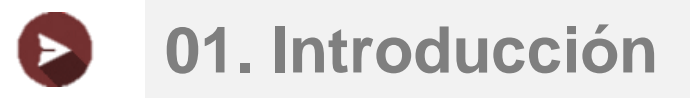

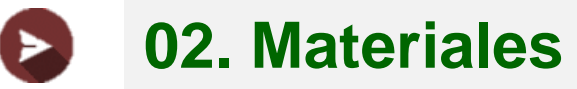

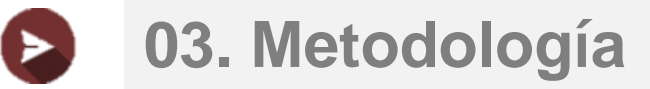

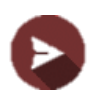

### **04. Resultados**

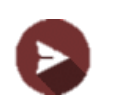

## **05. Conclusiones y Recomendaciones**

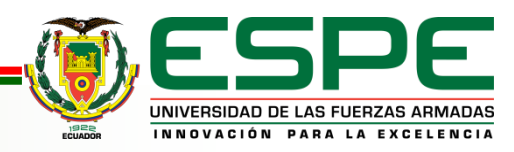

## **Materiales**

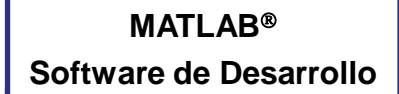

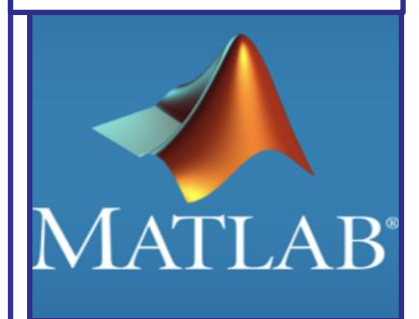

- Análisis de Datos • Gráficas
	- Programación
- Creación de apps
- Cáculo en Paralelo

**Dell G15 Ryzen Edition Características**

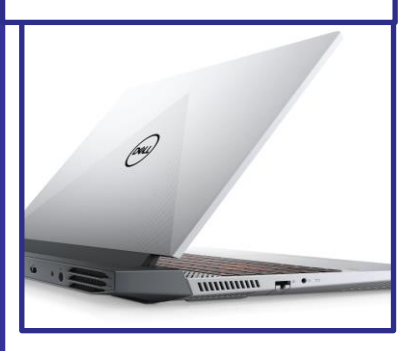

- AMD Ryzen 7 5800H
- 16 GB DDR4 3200 MHz
- 500GB (SSD M.2 NVme)
- Nvidia GeForce RTX 3060

**Base de datos de Instituto Geofísico de la Politécnica Nacional**

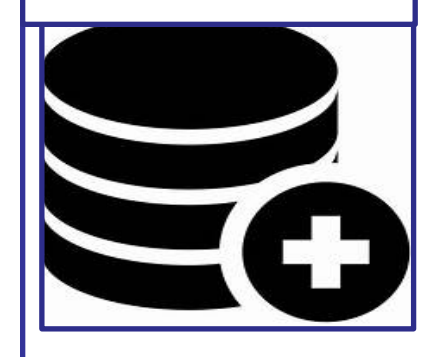

- Reunidas en el 2012 2019
- Frecuencias de 50 y 100 Hz
- Conformada por VT, LP, HB, RG y IQ

#### **Generador de Señales Sismo volcánicas CGAN**

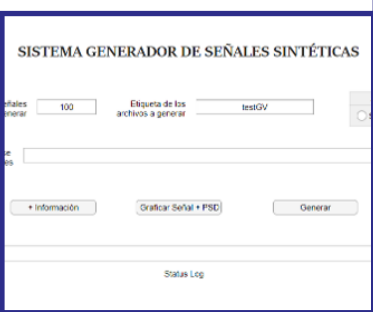

- Generación de VT y LP
- Frecuencia en 100HZ
- Permite agregar ruido

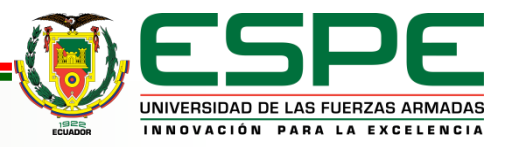

<span id="page-9-0"></span>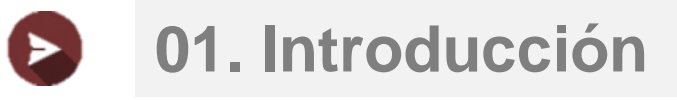

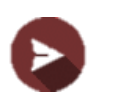

- **02. Materiales**
- **03. Metodología**  $\blacktriangleright$

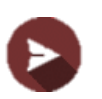

**04. Resultados**

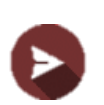

**05. Conclusiones y Recomendaciones**

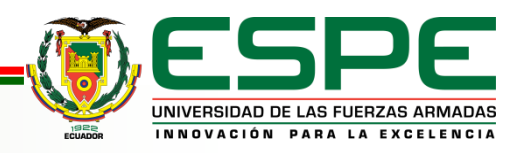

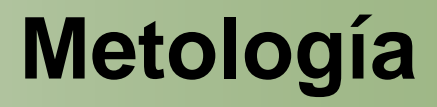

### **Diagrama de Bloques**

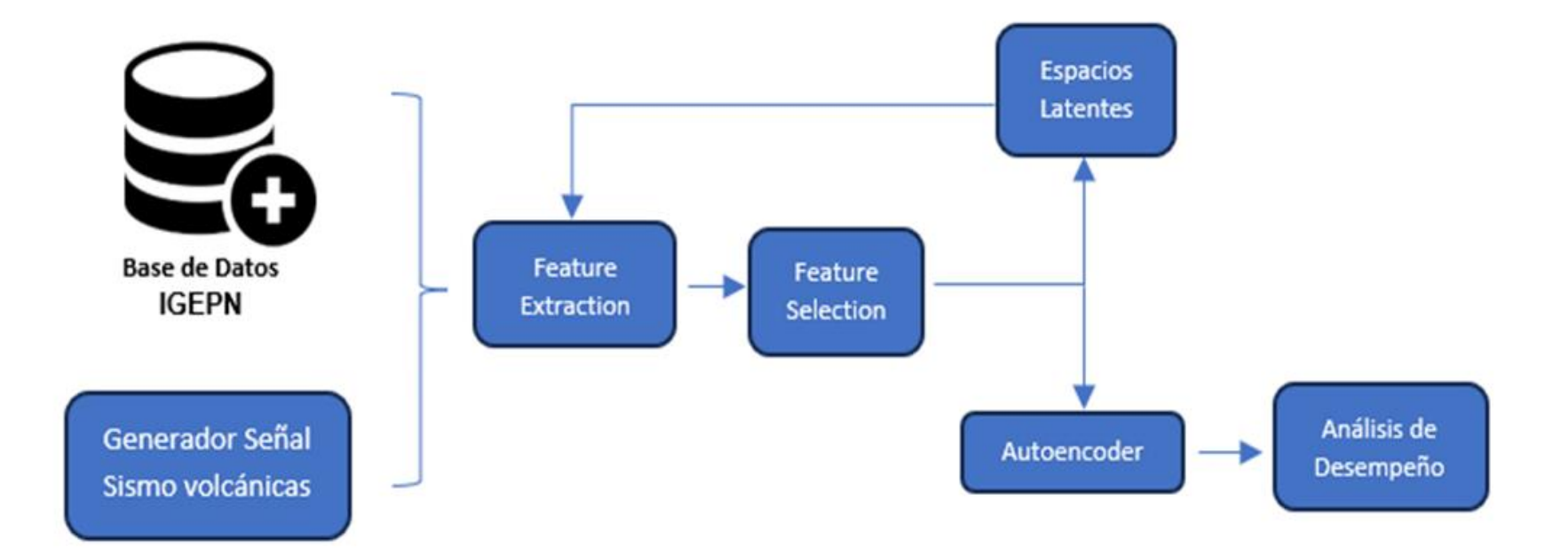

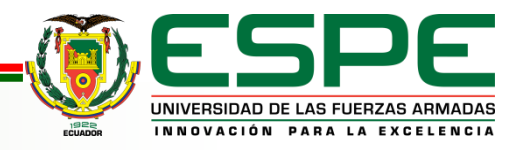

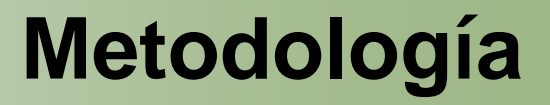

### <span id="page-11-0"></span>**Data Augmentation**

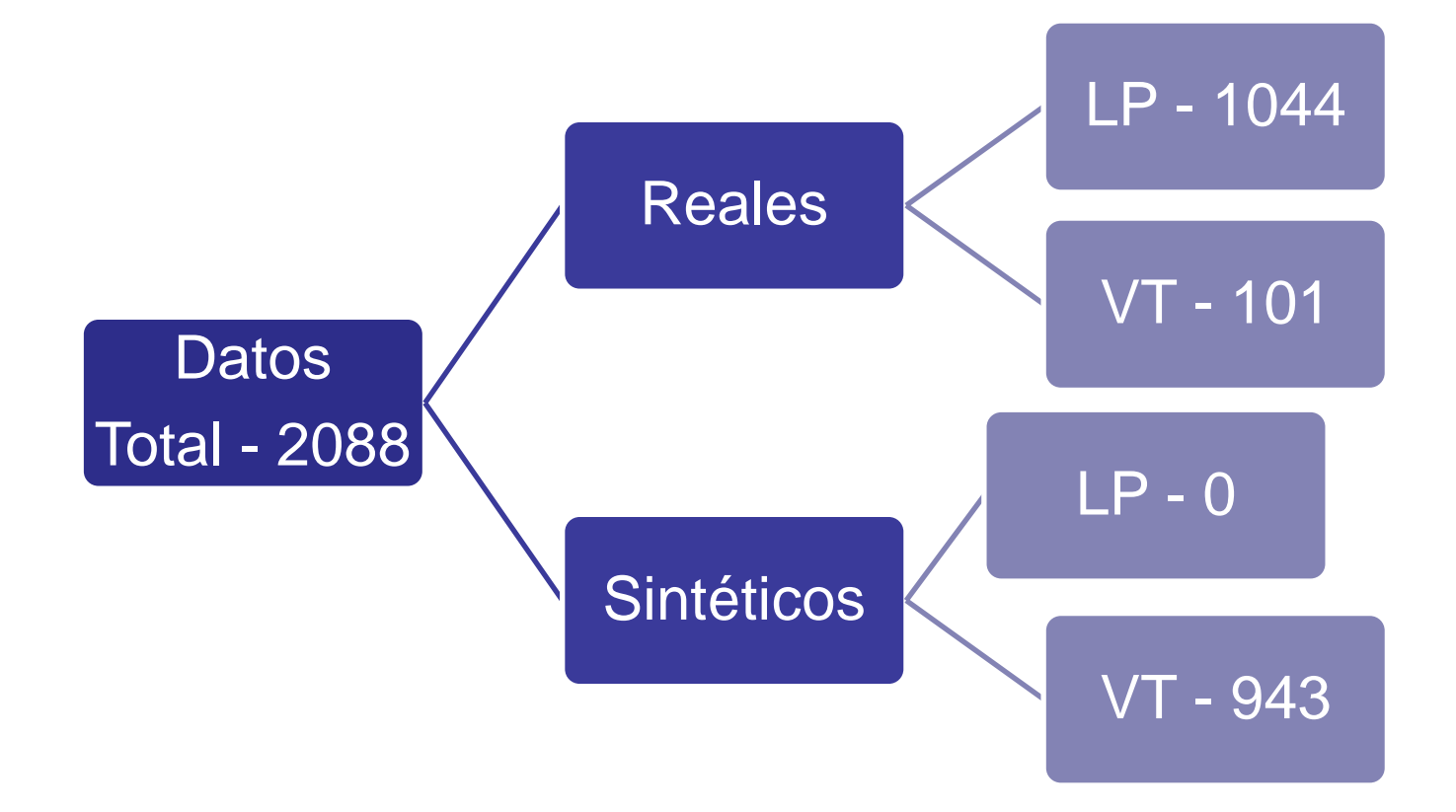

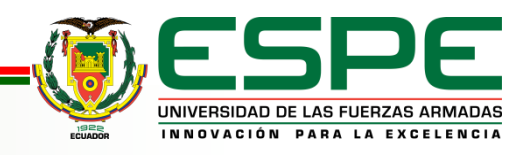

### **Feacture Extraction**

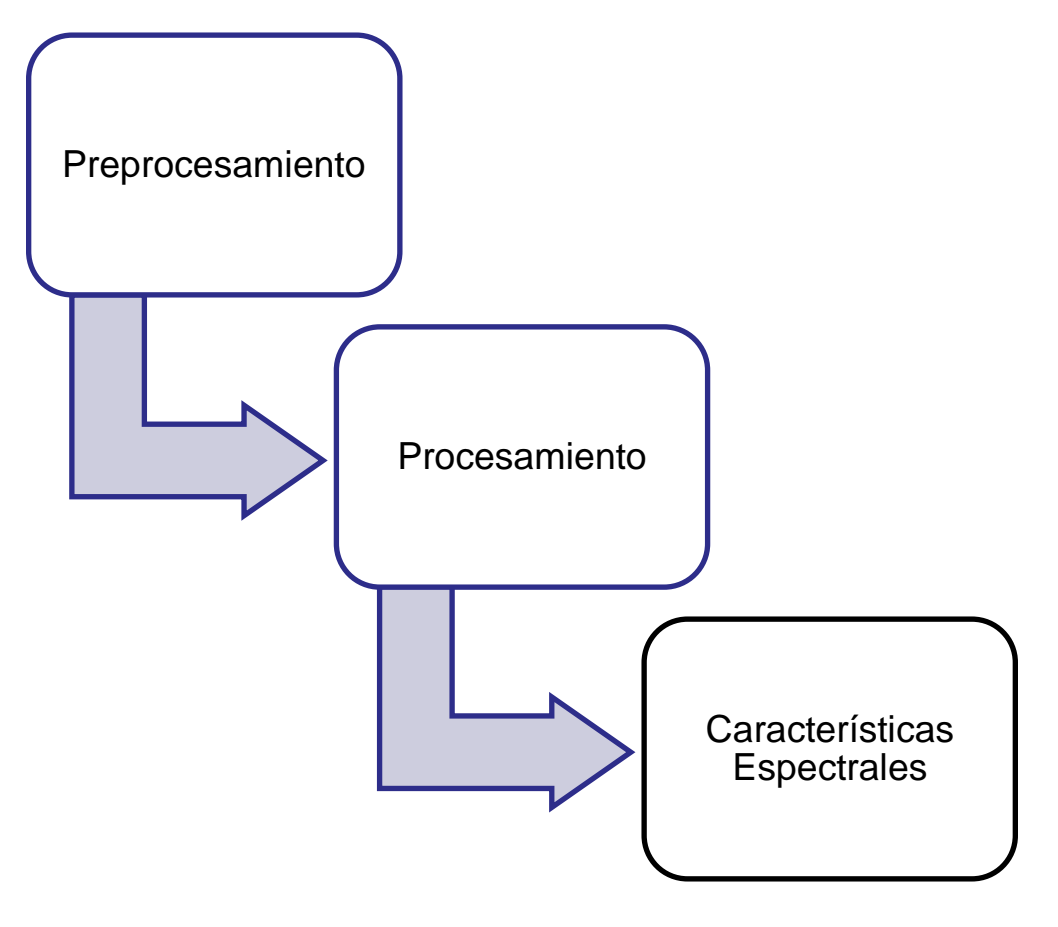

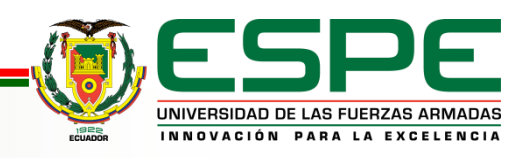

#### **Feacture Extraction**

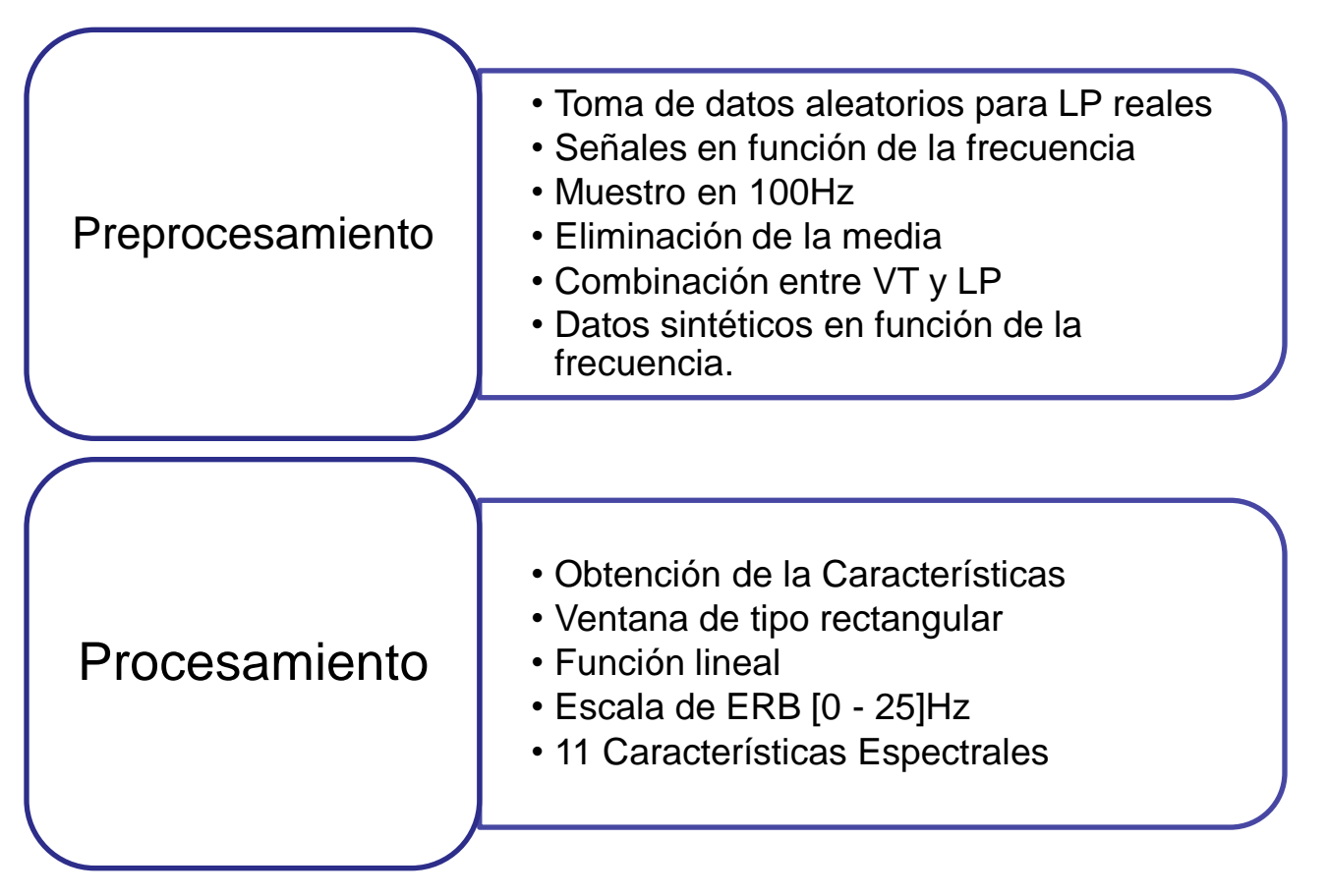

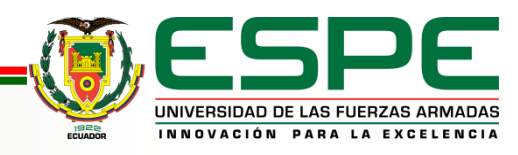

### **Feacture Extraction**

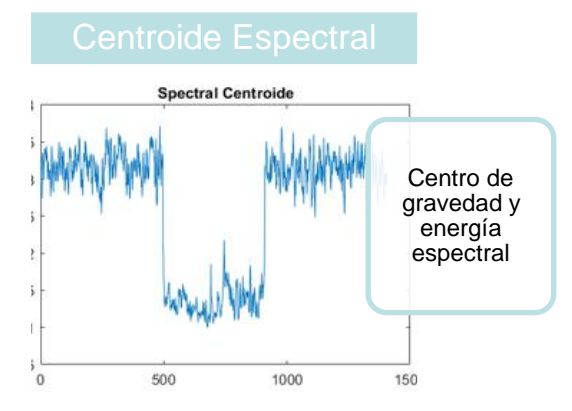

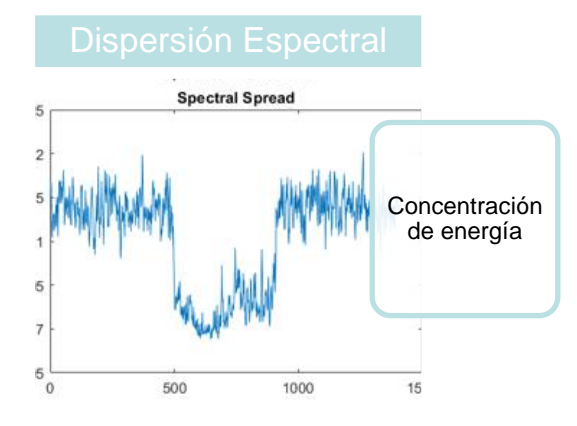

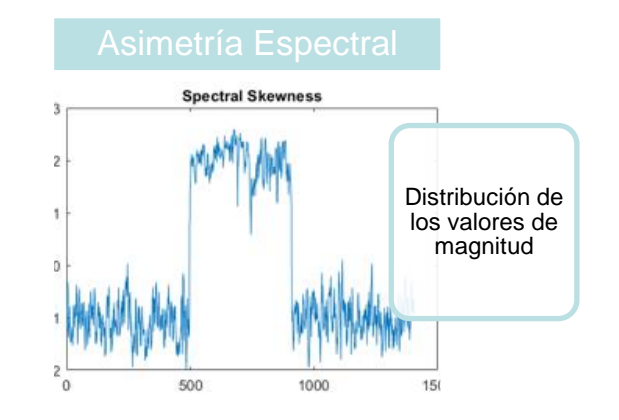

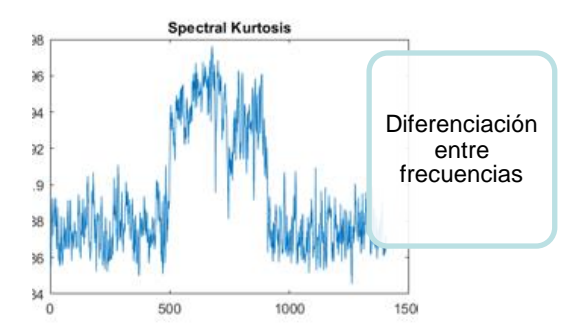

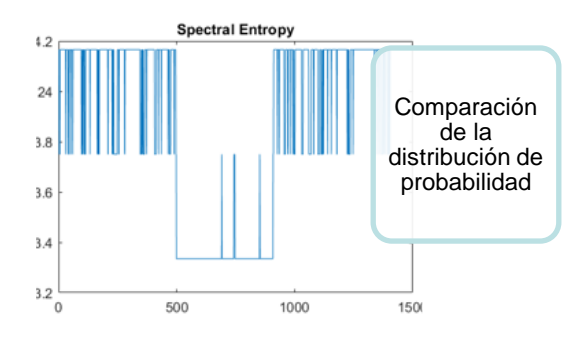

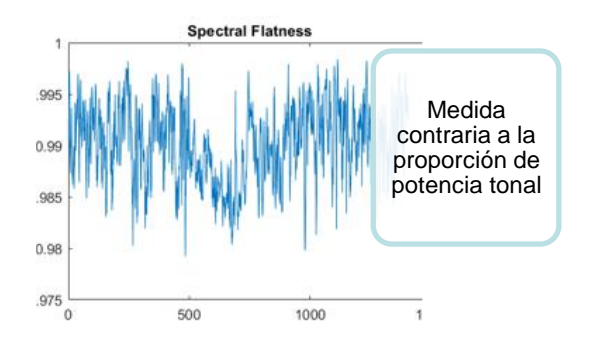

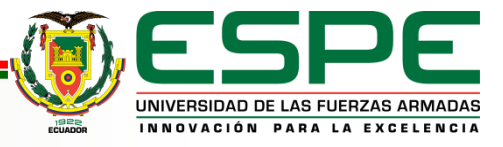

### **Feacture Extraction**

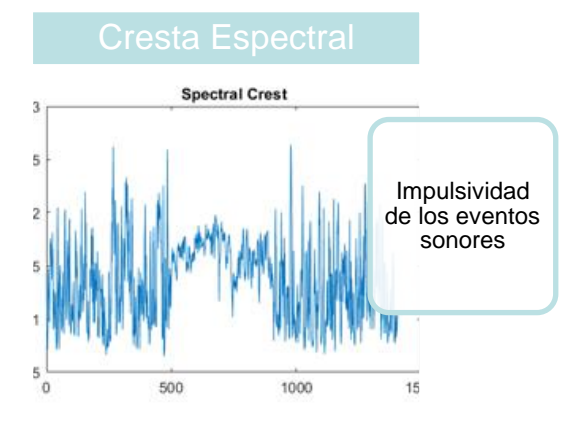

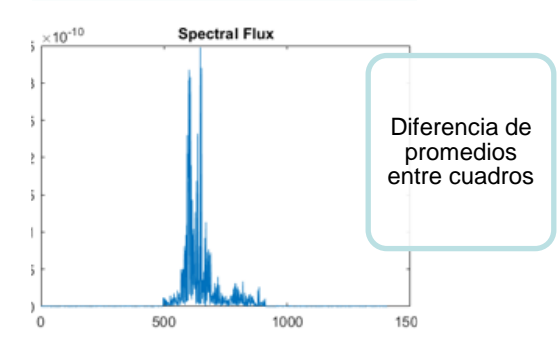

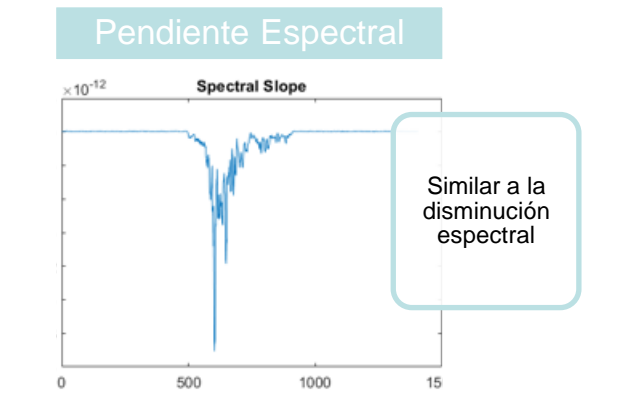

#### **Spectral Decrease**  $(10^{-3}$

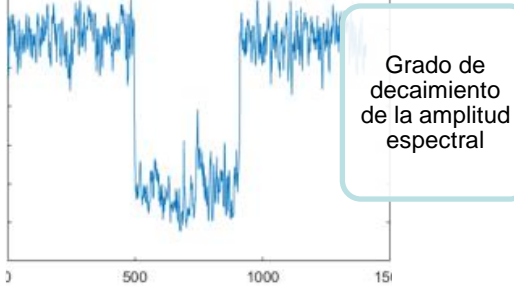

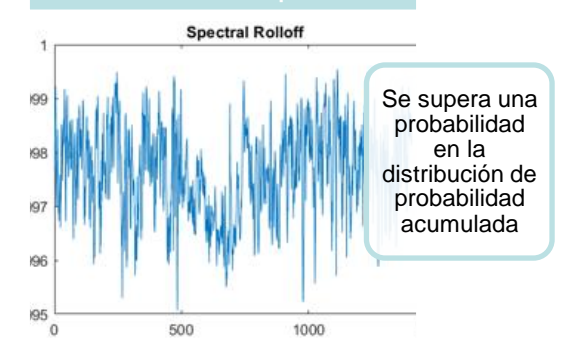

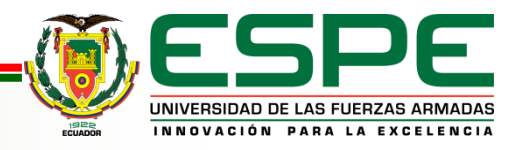

#### **Feacture Selection** Entrenamiento de los modelos de clasificación Validación Cruzada k iteraciones Parámetros Autoencoders • 1 LP, 2 VT • Partición 70% TR y 30% TS • Capa Softmax • Ajuste Fino • Hidden Size • Evitar Sesgos **Garantizar** Resultados

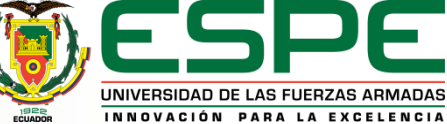

### **Feacture Selection**

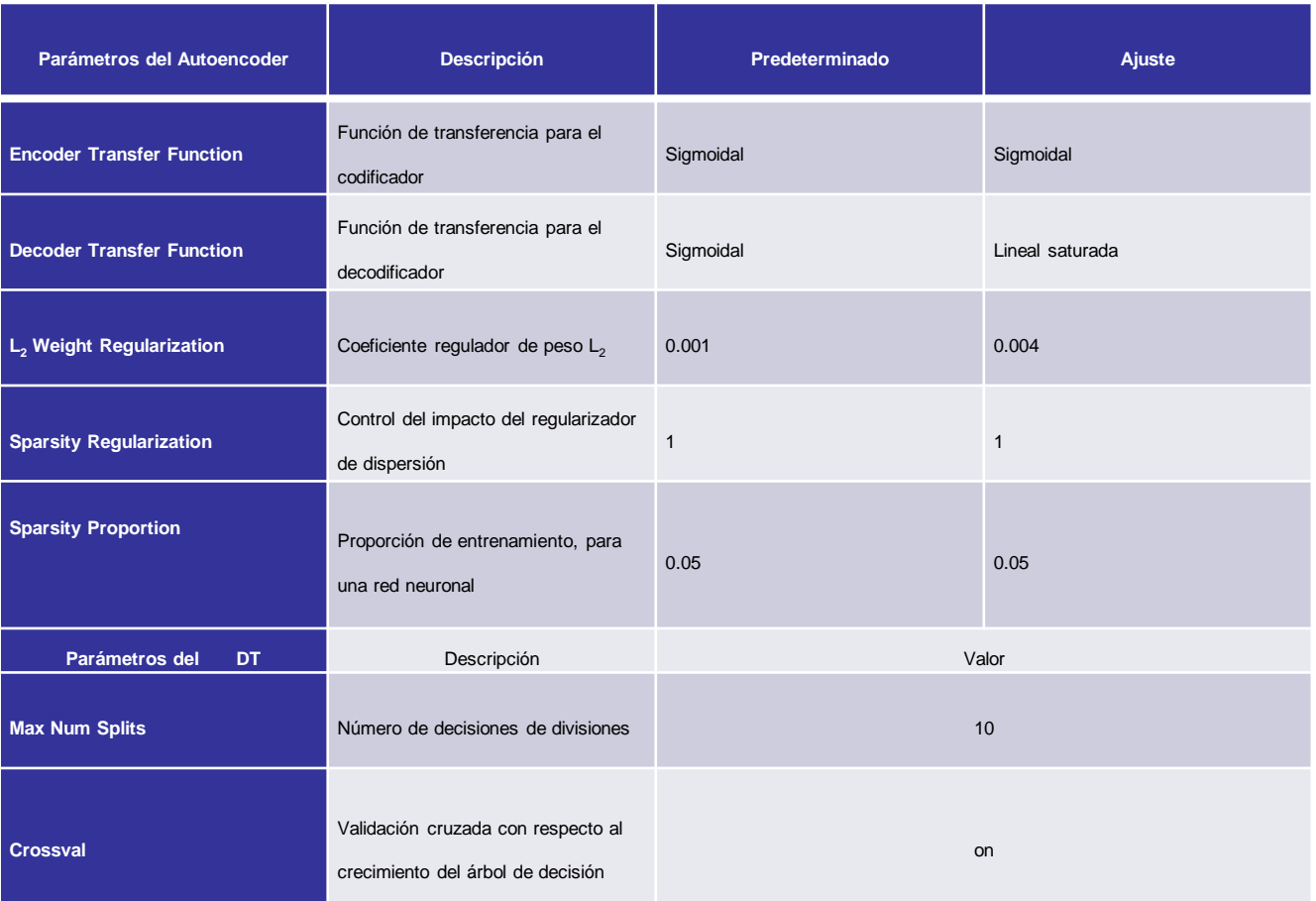

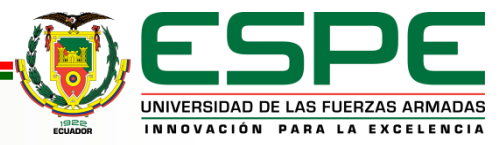

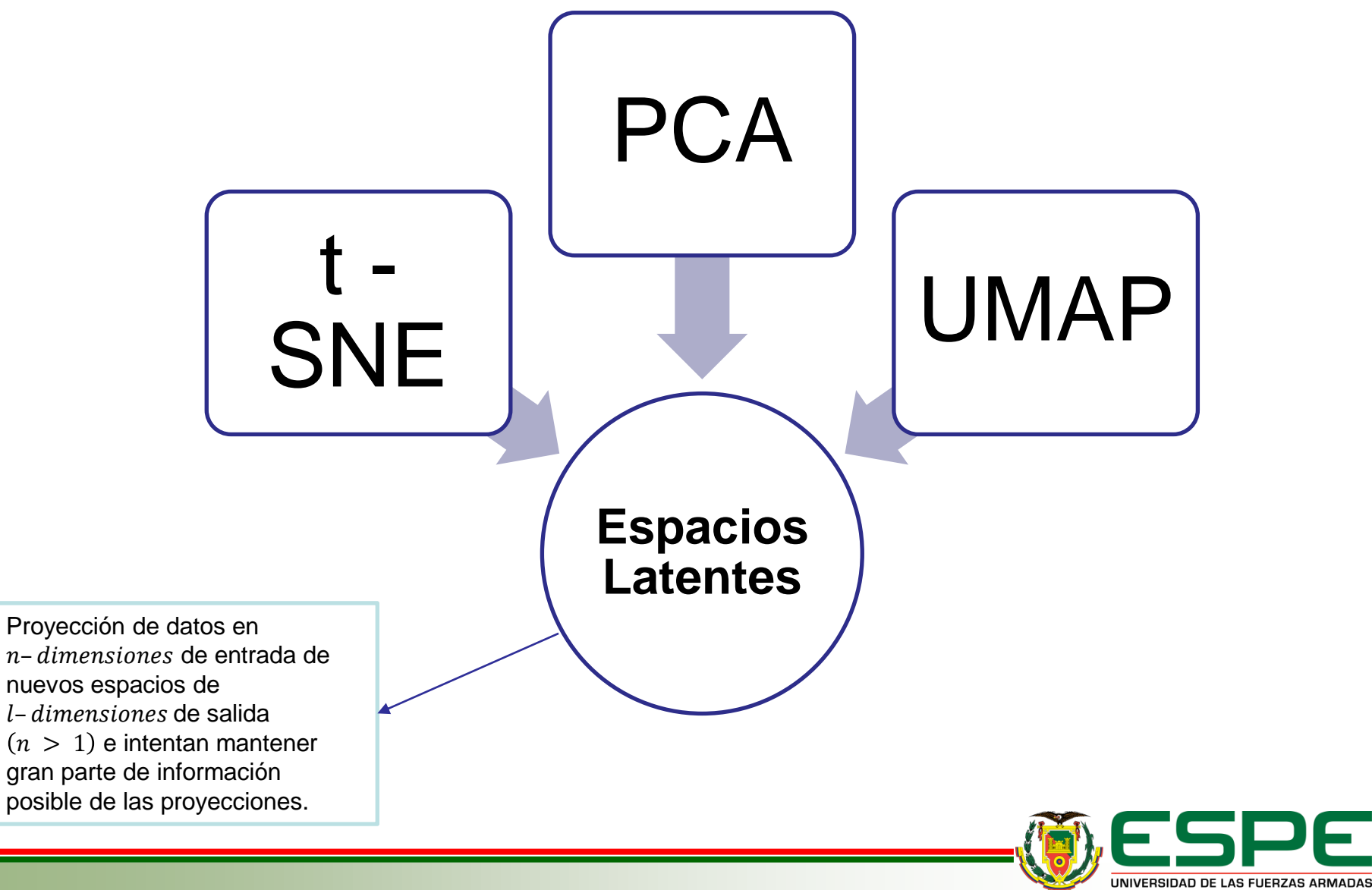

INNOVACIÓN PARA LA EXCELENCIA

### **Espacios Latentes**

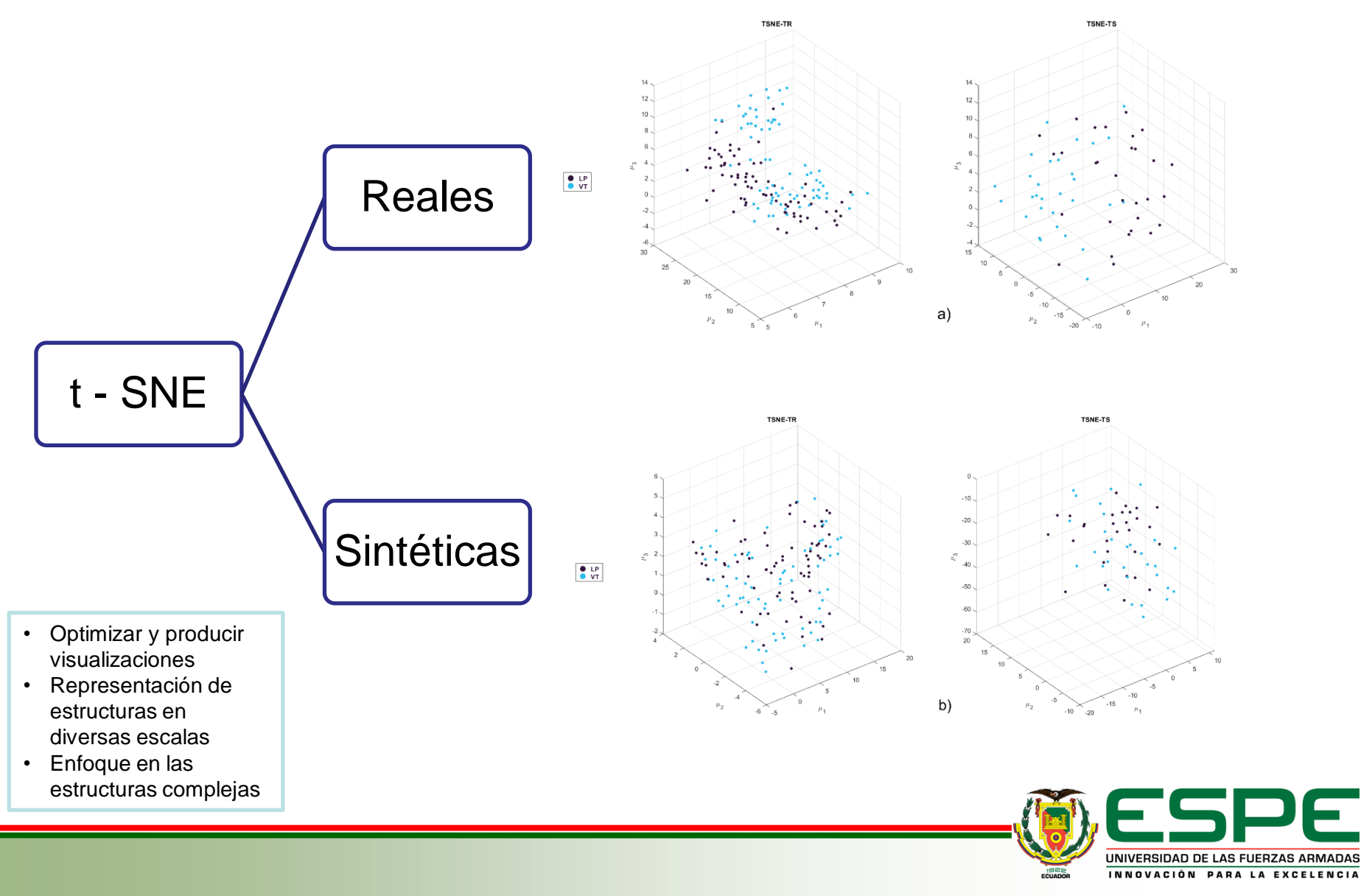

### **Espacios Latentes**

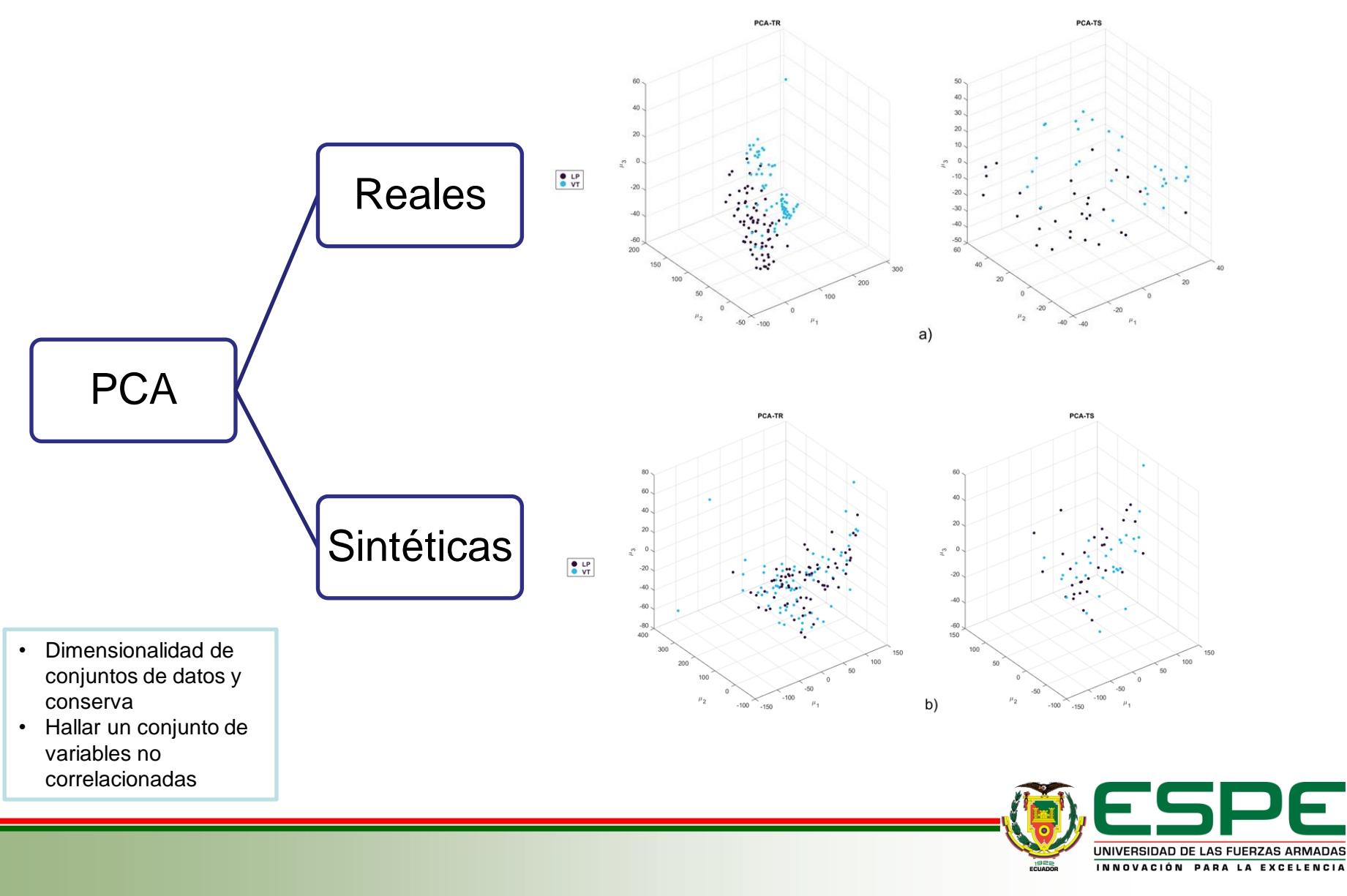

### **Espacios Latentes**

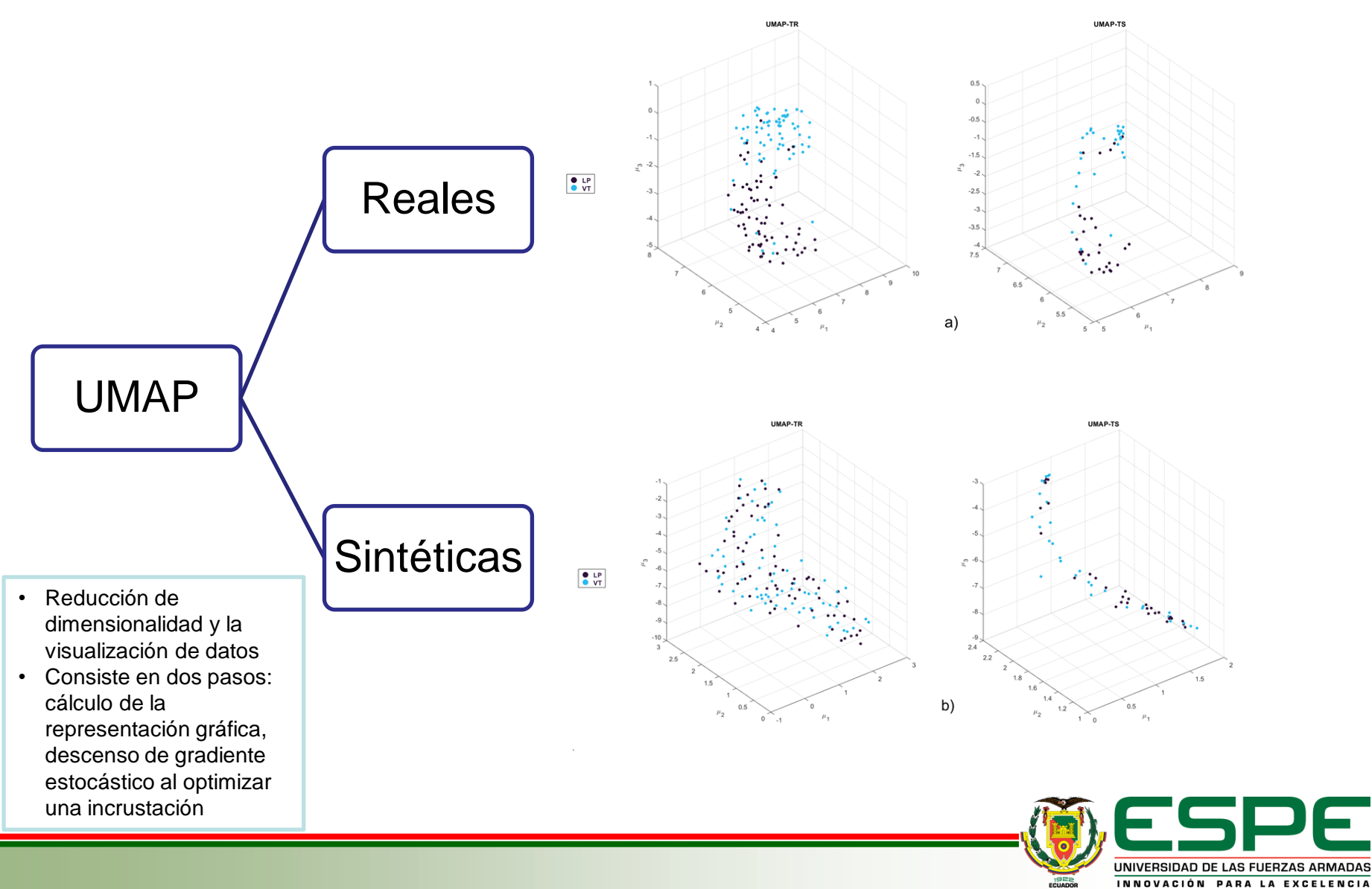

### **01. Introducción**  B **02. Materiales**   $\blacktriangleright$ **03. Diseño e Implementación**  $\blacktriangleright$

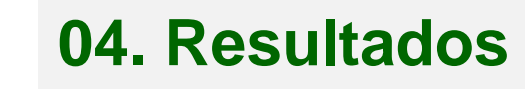

 $\blacktriangleright$ 

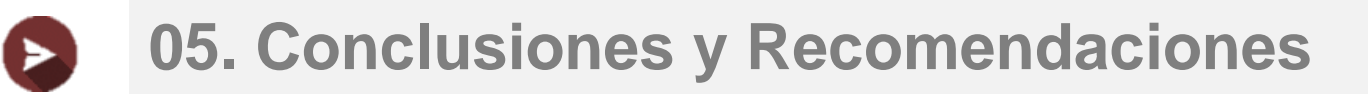

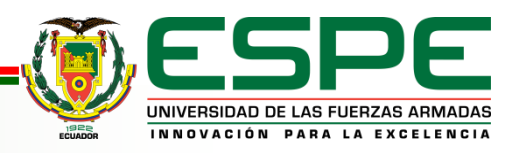

## Variación en Número de Autoencoders **Resultados**

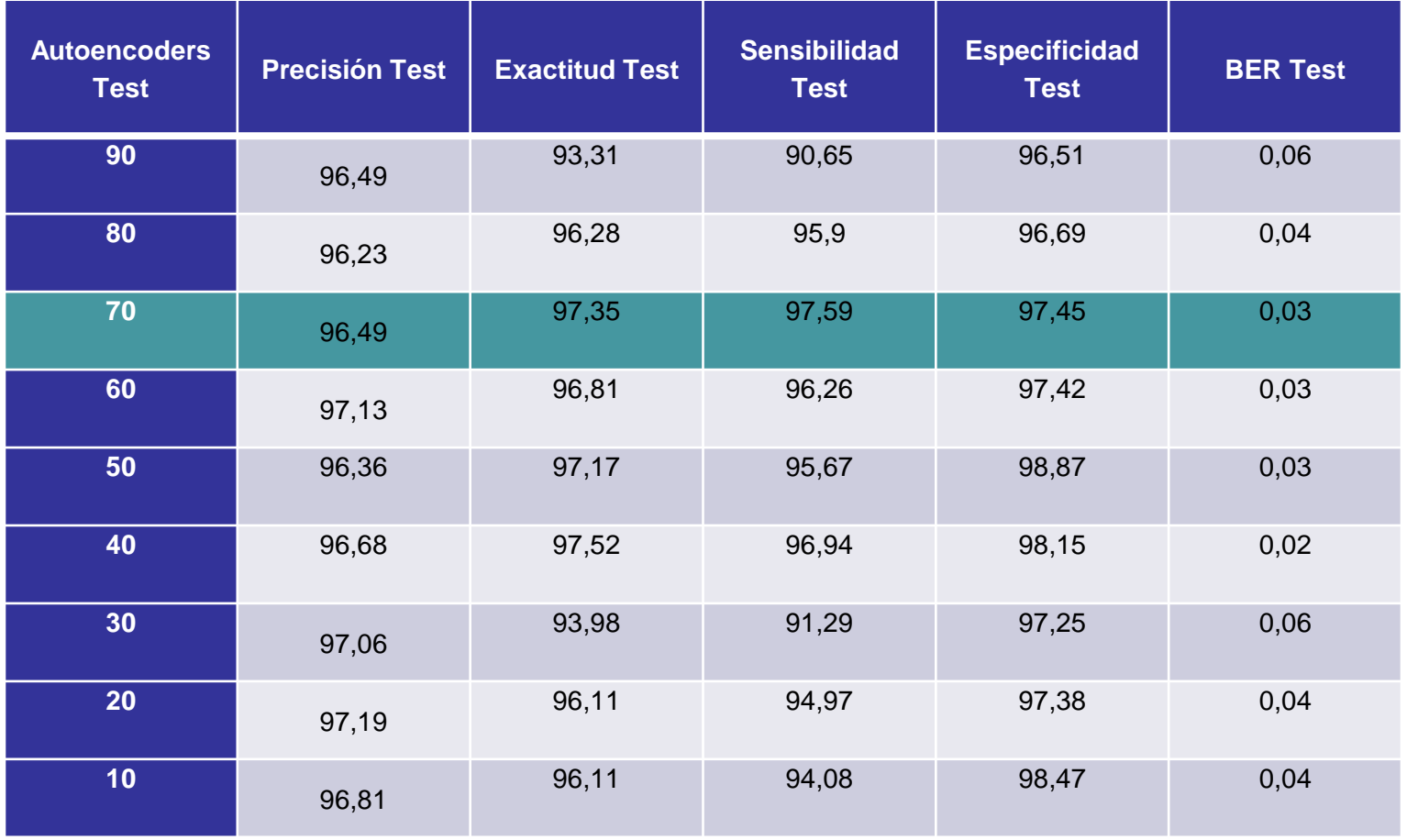

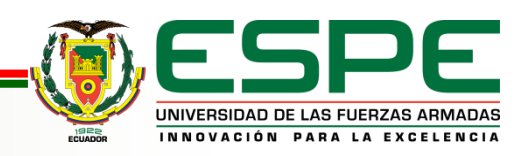

## Comparación de Resultados **Resultados**

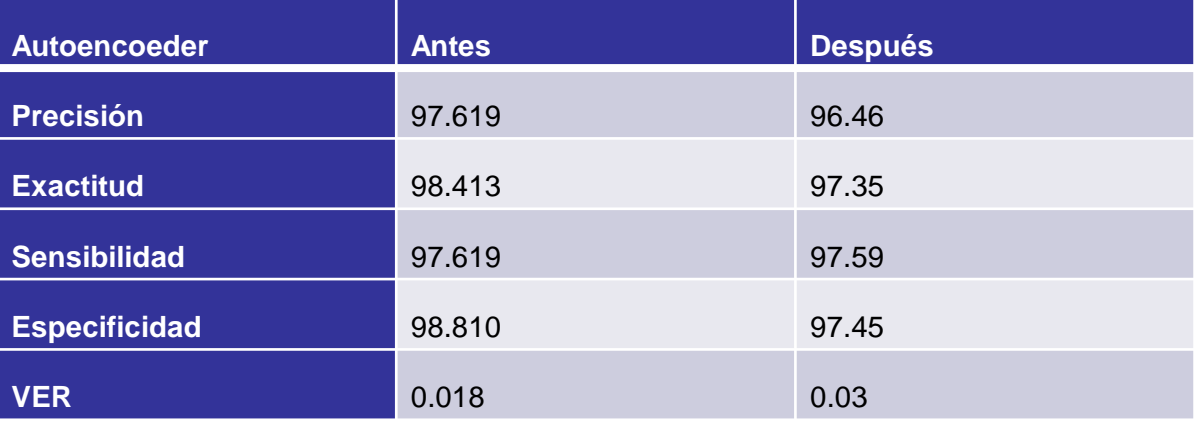

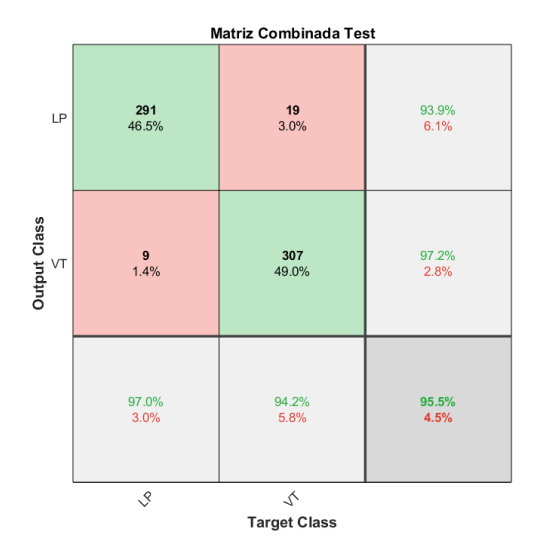

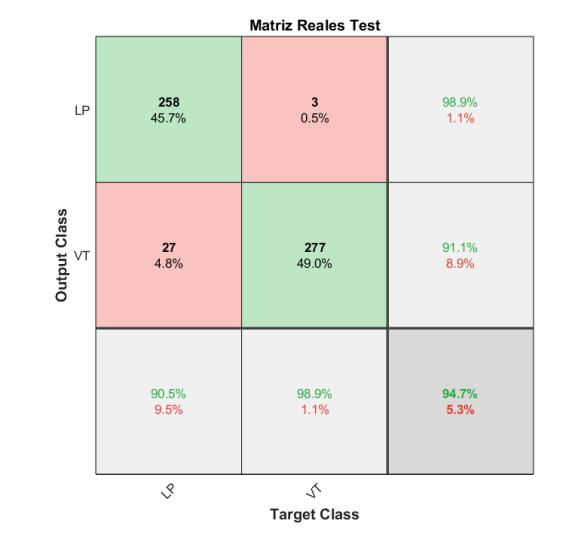

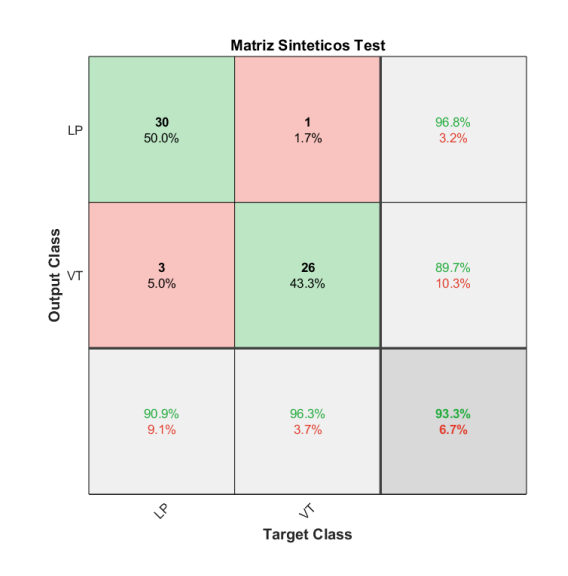

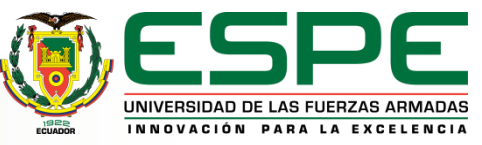

# **Resultados Pruebas de los Espacios Latentes**

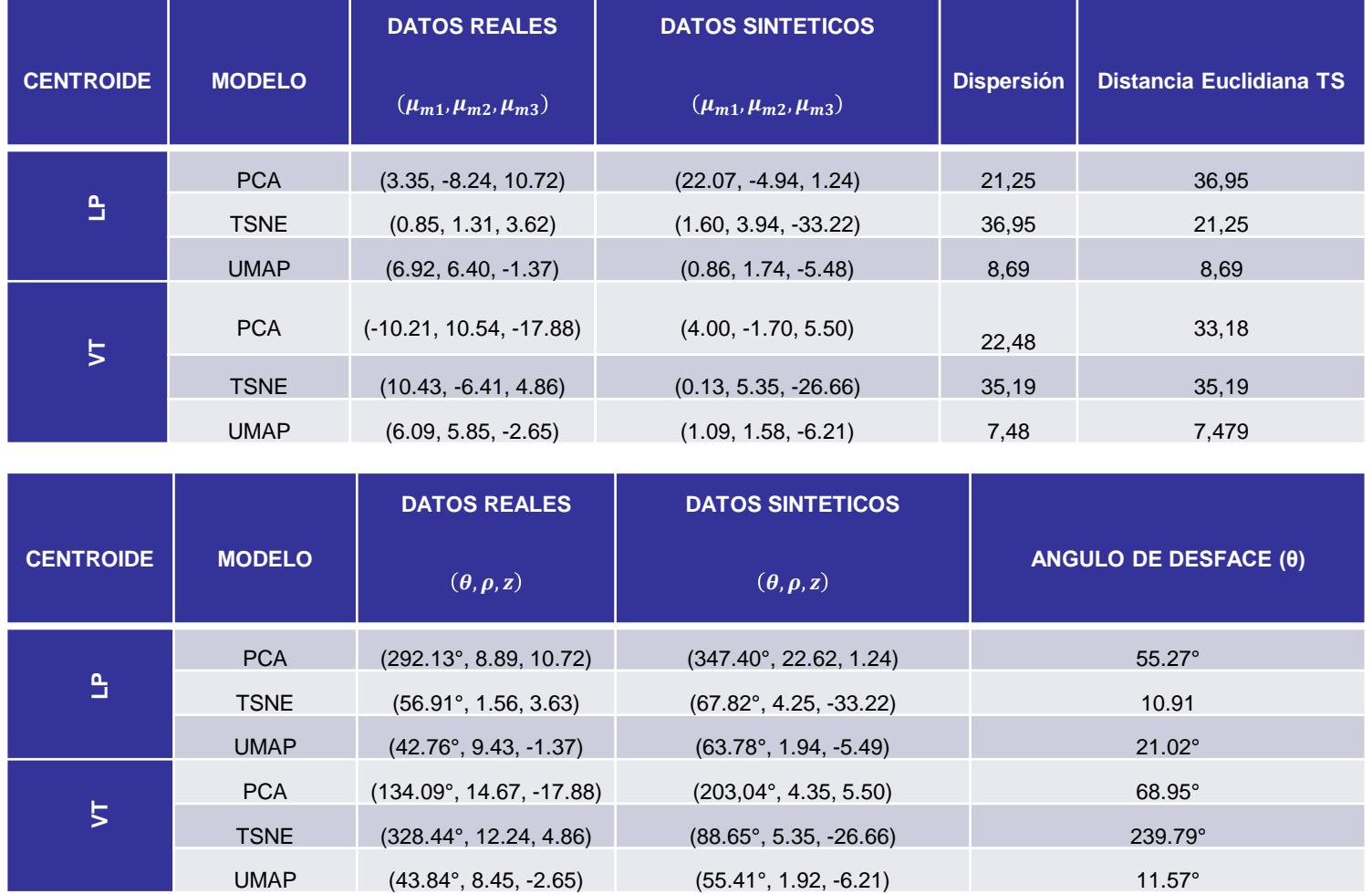

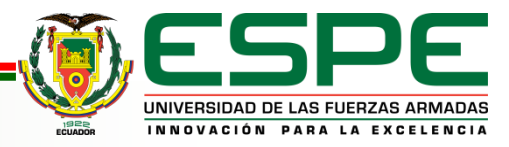

# **Resultados Comparación Gráfica (t - SNE)**

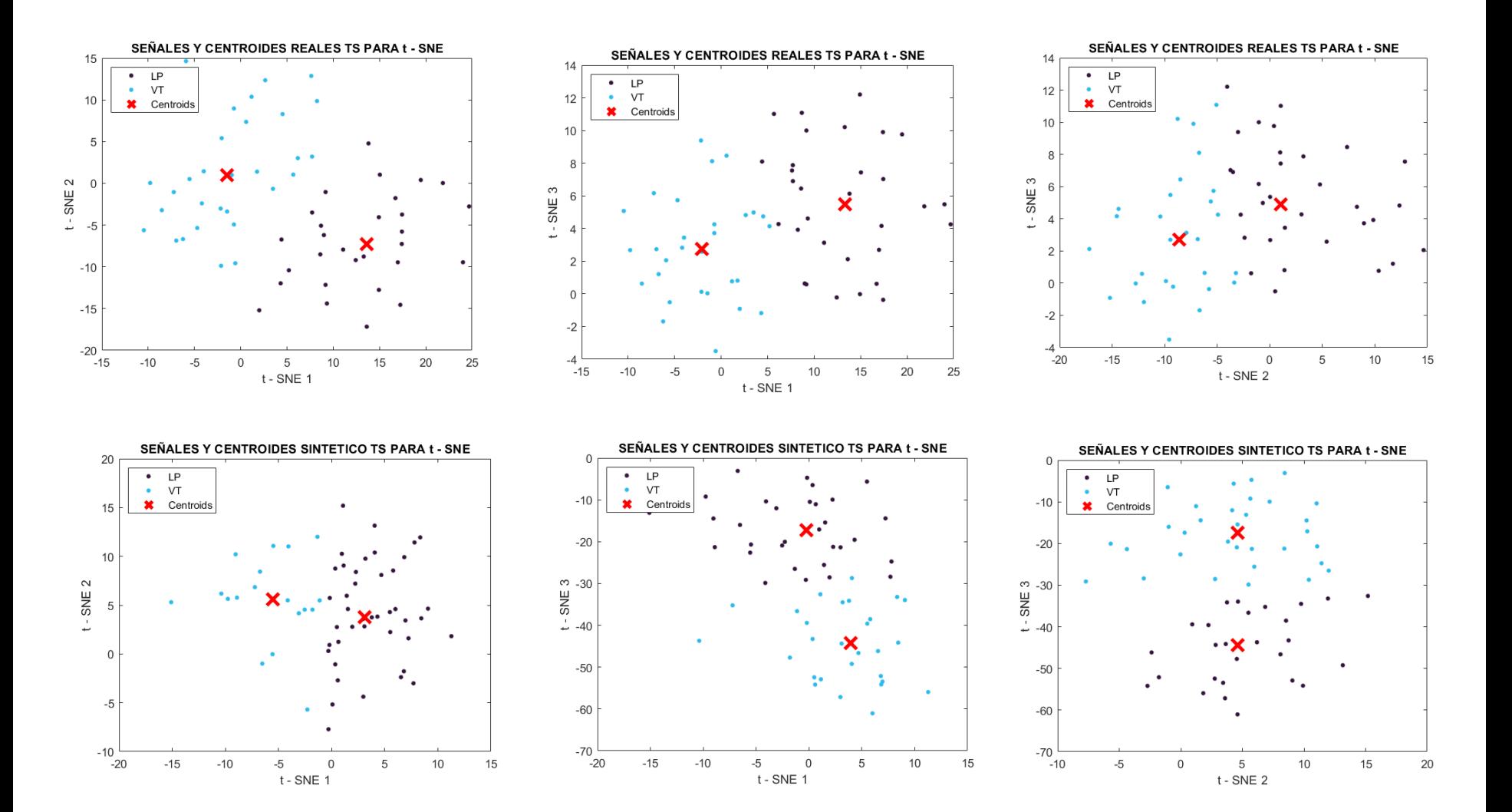

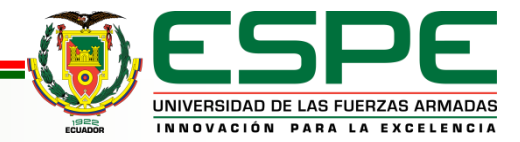

# **Resultados Comparación Gráfica (PCA)**

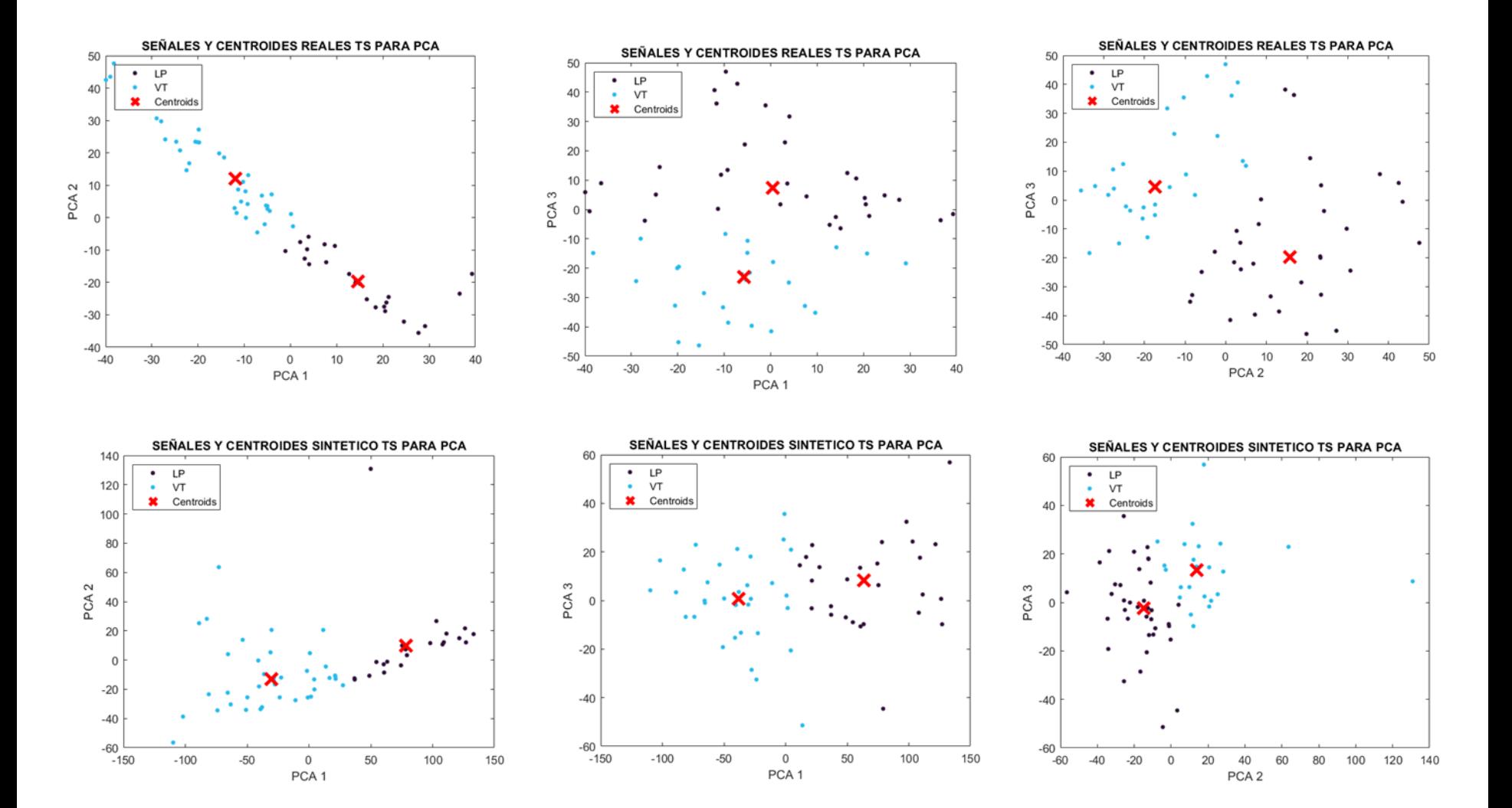

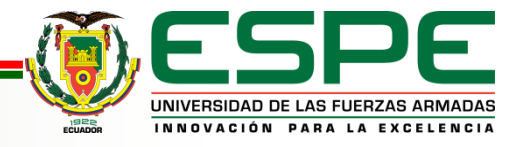

# **Resultados Comparación Gráfica (PCA)**

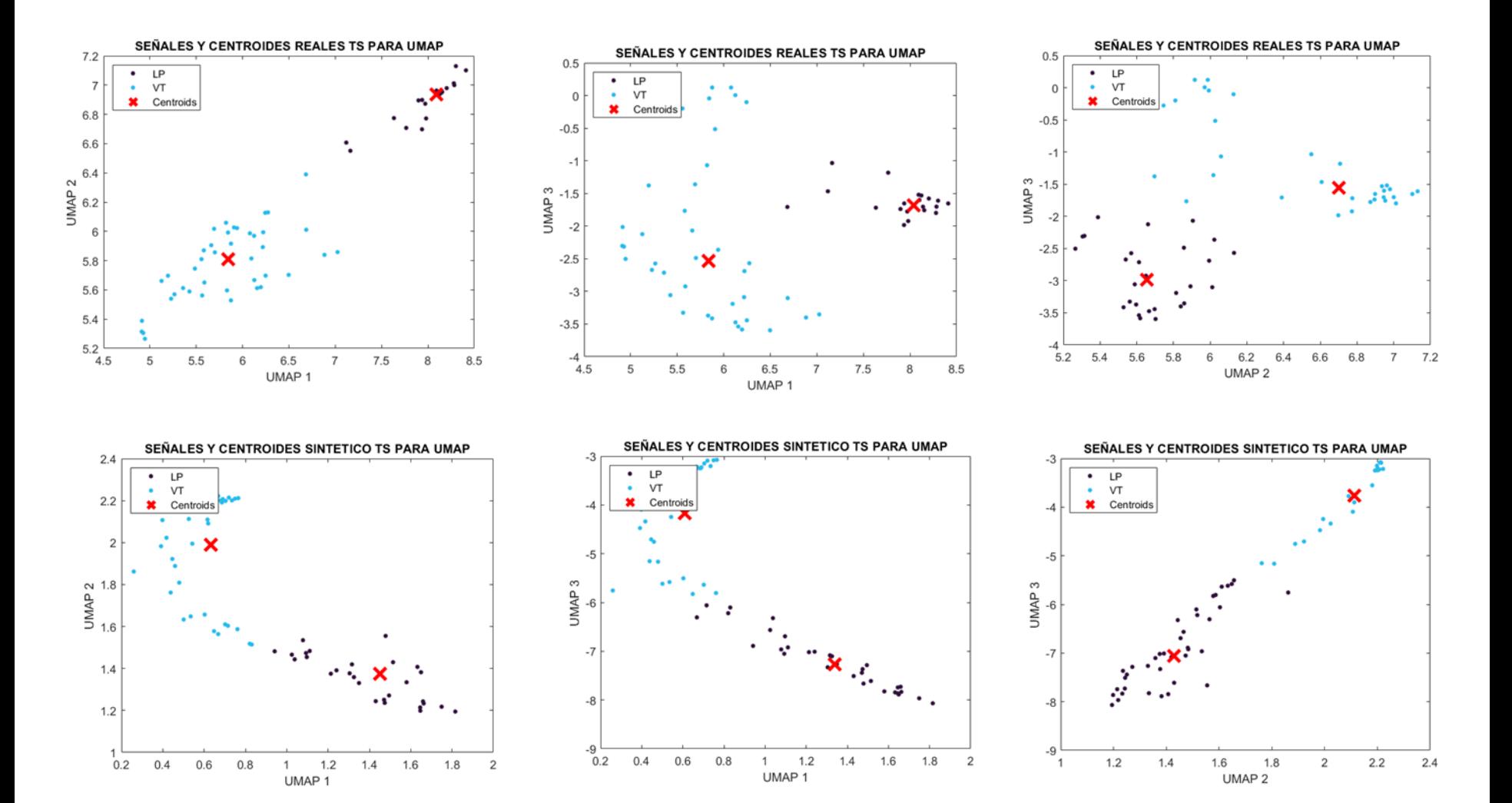

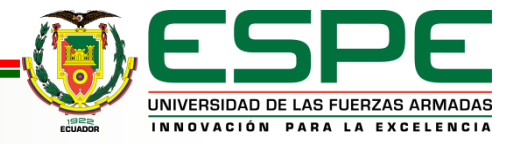

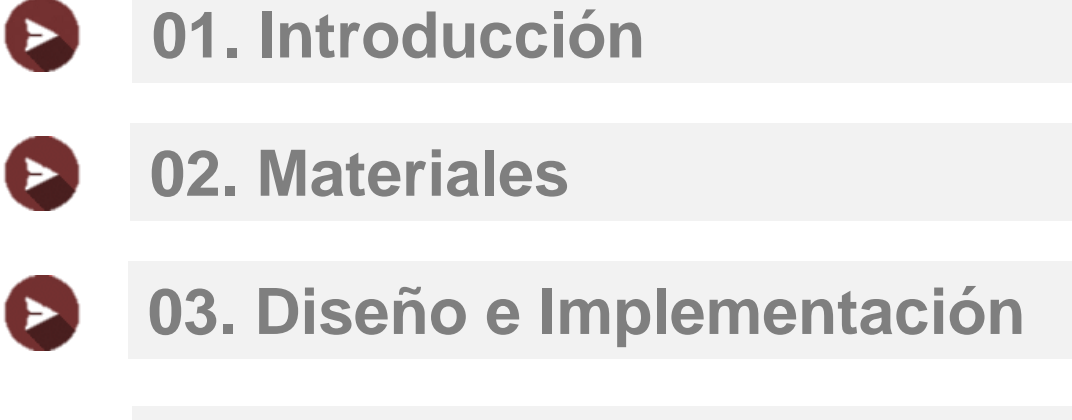

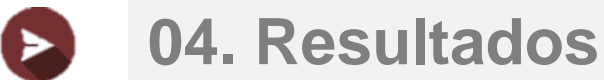

 $\blacktriangleright$ 

## **05. Conclusiones y Recomendaciones**

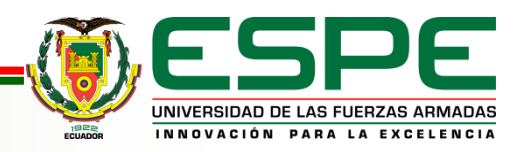

- Al analizar los modelos de entrenamiento, propuestos en el trabajo y de acuerdo a los resultados obtenidos, a través de los espacios latentes, se puedo observar de forma objetiva y subjetiva que existe separabilidad entre los VT y LP.
- En función del porcentaje de acierto de un evento sísmico, se pudo determinar por medio a de la variación de autoencoders para traning y test, que al mantener el 70% para cada uno, se obtiene el mejor desempeño al emplear la base de datos con data augmentation en el modelo de entrenamiento.

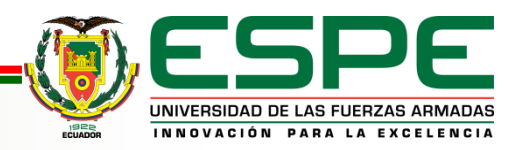

- De acuerdo al trabajo realizado con el generador CGAN al momento de realizar data augmentation, no se logró obtener una mejora en cuanto al desempeño, dado que los porcentajes que reflejaba no superaban al trabajo previo, se presume que las señales sintéticas no contienen ciertas características acústicas, debido a que en el trabajo de (Iglesias Giler & Rosero Arciniega, 2023) si se aprecia una mejora en el desempeño pero al implementar otras características.
- Debido a que no se pudo encontrar una mejora al trabajar con data augmetation, no se encontró parámetros para la maximización del porcentaje de acierto, se procede a comparar los datos sintéticos con los reales, en las medidas objetivas, existen desfasajes, diferencias en las distancias euclidianas y en los centroides, esto se corroboro al emplear o utilizar tres métodos (t – SNE, PCA, UMAP).

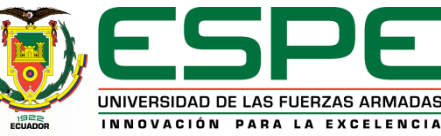

- De los resultados obtenidos de la Tabla 6 a la Tabla 9, se puede concluir que el mejor método al analizar reales como sintéticos fue UMAP, debido al desempeño que presentan en cuanto a la distancia y desface, en comparación a los otros dos métodos.
- De las técnicas de las manifold learning; con UMAP se obtuvo un mejor resultado en la parte de test, al evaluar de forma cuantitativa a partir de las coordenadas rectangulares y polares de los centroides, con una separación de 8,69 para LP y 7.48 VT, dispersión de 8.69 para LP y 7.48 en VT y desfasaje de 21.02° en LP y 11.57° en VT.

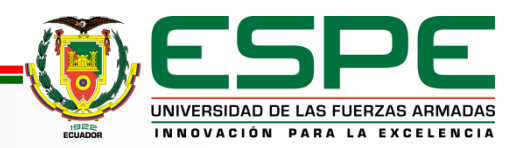

• En los parámetros libres del generador se presentaron distintas anomalías en el análisis gráfico de los centroides, como el desfase o posible ensanchamiento en cuanto a la frecuencia, se presume que esto es provocado, debido a que datos sintéticos no fueron trabajados en función del dominio de la frecuencia.

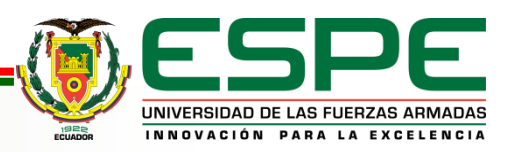

## **Recomendaciones**

- Para llevar a cabo el análisis de los modelos de entrenamiento con espacios latentes, se debe considerar que los datos a emplear se encuentren en el dominio de la frecuencia y con el mismo tamaño, debido a que se pueden presentar diferentes errores en la obtención de las características espectrales, además de influir en la posición del centroide.
- En el momento de evaluar el desempeño de los modelos de entrenamiento al trabajar con autoencoders, se debe tomar en cuenta el porcentaje traning y test con la finalidad de adecuar los datos al proceso a realizar, de esta forma se asegura el entrenamiento.

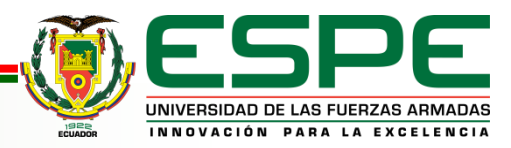

## **Recomendaciones**

- Al mejorar el porcentaje de desempeño en cuanto a la optimización de los parámetros libres de los datos sintéticos, se debe tomar en cuenta que el generador fue realizado en el dominio del tiempo, por lo que se debe considerar adaptar este, en función de la frecuencia para evitar posibles desplazamientos del centroide o ensanchamiento de la frecuencia.
- Se debe tomar en cuenta la funcionalidad de los diferentes modelos al emplear los espacios latentes, dado que estos son aplicados en función del requerimiento, en caso de solo necesitar un análisis cualitativo puede emplearse t – SNE, por el contrario, si el estudio es cuantitativo se puede emplear UMAP o PCA.

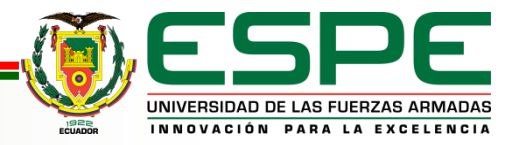